Труды Международной научно-технической конференции «Перспективные информационные технологии»

Ö 0 Выбор алгоритма сортировки и способа заполнения массива Тип заполнения массива **12** Ввод значний □ Случайное заполнени Тип сортировки **Illenno**  $\overline{\phantom{a}}$  $O_K$ 

Рис. 3. Дополнительные настройки

- подсистема визуализации отображает процесс выполнения алгоритма;

- справочная подсистема содержит общую информацию об алгоритмах и о возможностях приложения.

- В приложении реализованы три вида отображения алгоритмов:
- 1 анимация работы алгоритма на примере начальных данных;
- $\overline{2}$ реализация алгоритма на одном из языков программирования (отображение кода);
- 3 вид. объединяющий анимационное и кодовое представление.

Применение визуального ряда (анимационных эффектов), по мнению авторов, позволит повысить эффективность обучения: пользователь наглядно видит изменения, происходящие в массиве по мере работы алгоритма, при этом исполняемая в текущий момент строка кода подсвечивается (рис. 4).

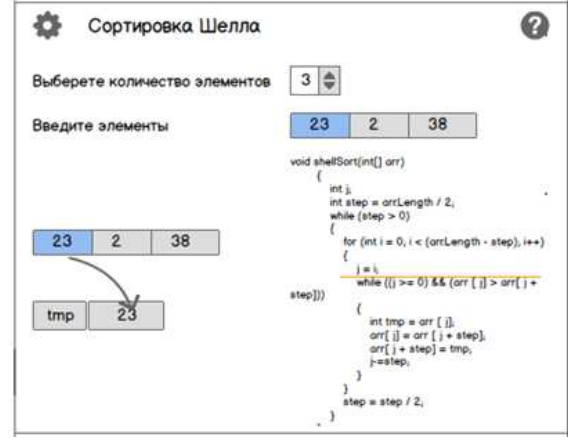

Рис. 4. Пример выполнения алгоритма

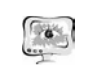

**ПИТ 2016** 

International Scientific Conference Proceedings PIT 2016 "Advanced Information Technologies and Scientific Computing"

Приложение реализовано на языке программирования Java в среде программирования IntelliJ IDEA, оно имеет гибкую структуру, при необходимости в него могут быть добавлены реализации новых алгоритмов.

## Литература

1 Кнут, Д. Искусство программирования. Том 3. Сортировка и поиск [Текст]. - М.: Издательский дом «Вильямс», 2013. - 824 с.

2 Код сортировки из библиотеки в Linux [Электронный ресурс]. www.lxr.free-electrons.com/source/lib/sort.c (дата обращения 01.03.2016 г.).

Е.Д. Орлова, В.П. Корячко, А.Е. Борзенко

## РАЗРАБОТКА ЗАМКНУТЫХ ОБУЧАЮШИХ ПРОГРАММ С РАЗЛИЧНЫМИ МЕТОДАМИ ТЕСТИРОВАНИЯ

(Рязанский государственный радиотехнический университет)

Программы, применяемые для обучения и тестирования, можно классифицировать по структурным признакам взаимодействия обучающей системы с пользователем. По этим признакам их можно разделить на два основных класса - разомкнутые (без обратной связи) и замкнутые (с обратной связью), отличающиеся принципиальным подходом к процессу обучения.

В разомкнутых программах не учитываются ответы обучаемых на поставленные вопросы. В них также не изменяется последовательность предъявления учебного материала в зависимости от степени его усвоения. В обучающих программах такого типа присутствует лишь прямая информационная связь между системой и обучаемым, которому последовательно предоставляется визуальная информация с монитора ЭВМ. Примером таких программ служат системы с презентационной структурой.

В тестирующих обучающих программах без обратной связи основной упор делается на выявление уровня знаний учащихся в определенный период учебного процесса. Обычно такие системы предъявляют обучаемому открытый или закрытый вариант вопроса (вопрос с вариантами выбора ответа). Ответ фиксируется в модуле фиксатора ошибок. По результатам опроса выставляется определенный балл, служащий критерием для результирующей оценки.

Более широкими функциональными возможностями и высокой эффективностью при использовании их в учебном процессе обладают обучающие и тестирующие программы, в которых организована обратная связь между обучаемым и системой. Выбор метода тестирования напрямую зависит от целевой установки и применяемых показателей. В современных обучающих системах применяются следующие виды тестов:

1) бинарный выбор (*True/False multiple-choice*) — в качестве ответа на вопрос обучаемый должен выбрать один из двух вариантов - «да» или «нет»;

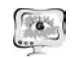

2) выбор «один из многих» (*Multiple-choice*) — обучаемый должен вы брать один (правильный) из нескольких предложенных вариантов;

3) множественный выбор (*Multiple response*) — обучаемый должен вы брать все правильные варианты из числа предложенных;

4) множественный выбор <sup>с</sup> неизвестным числом вариантов (*Multiple response with Multiple Image Hot Spot Rendering*) — обучаемому предъ являются графические объекты, на которых он должен указать (<sup>с</sup> помощью мыши) элементы, отвечающие заданному условию;

5) упорядочивание объектов (*Order Objects*) — обучаемый должен распо ложить предъявленные объекты <sup>в</sup> соответствии <sup>с</sup> некоторым признаком (на пример, упорядочить по размеру или расположить <sup>в</sup> порядке подчиненности);

6) манипулирование объектами (*Drag-and-drop*) — обучаемый должен переместить предъявленные объекты <sup>в</sup> соответствии <sup>с</sup> некоторым правилом (отличие от предыдущего вида тестирования состоит <sup>в</sup> том, что от обучаемого требуется не только знание правил, но <sup>и</sup> наличие необходимых моторных на выков);

7) построение объекта (*Connect-the-points*) — обучаемому предъявляются графические объекты, из которых он должен построить более сложный объект (систему), например, объединить рабочие станции (их изображения) <sup>в</sup> локаль ную сеть <sup>с</sup> требуемой топологией;

8) заполнение бланка (*Fill-in-Blank — FIB*) — обучаемый должен по местить <sup>в</sup> свободную позицию недостающий элемент. Данный вид теста имеет два формата: - текстовый, когда <sup>в</sup> свободную позицию текстовой области тре буется ввести недостающее слово (или несколько слов) <sup>и</sup> числовой, когда <sup>в</sup> свободную позицию требуется ввести результат вычисления заданного выра жения;

9) ввод свободно конструируемого ответа <sup>с</sup> контролем по ключевым сло вам (*Short Answer*) — обучаемый должен ввести <sup>в</sup> текстовое поле ответ <sup>в</sup> сво бодной форме, но <sup>с</sup> использованием определенных ключевых слов (терминов, используемых <sup>в</sup> рассматриваемой предметной области).

Все перечисленные виды тестов являются базовыми, <sup>в</sup> том смысле, что они могут объединяться <sup>и</sup> комбинироваться различными способами [1]. Про цесс взаимодействия обучаемого <sup>с</sup> программой можно представить <sup>в</sup> виде сис темы <sup>с</sup> внешней обратной связью, где целью обучающей программы является не только повышение уровня знаний пользователя, но <sup>и</sup> уменьшение количест ва совершаемых им ошибок.

Генерация воздействий на учащегося со стороны обучающей системы строится <sup>в</sup> соответствии со знаниями обучаемого на основе накопленного им опыта при решении входного задания, <sup>а</sup> также <sup>в</sup> зависимости от принятых <sup>в</sup> программе критериев достоверности оценки знаний обучаемого.

Реакцию обучаемого на воздействия со стороны программы можно рас сматривать <sup>в</sup> виде некоторой функции уровня количества ошибок <sup>в</sup> зависимо сти от предъявляемого задания (совокупности задач, которые должен решить

789

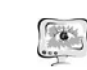

## International Scientific Conference Proceedings "Advanced Information Technologies and Scientific Computing" **PIT 2016**

пользователь). Вид этой функции зависит от индивидуальных свойств обучае мого <sup>и</sup> разработанного программного обеспечения.

Самым сложным при разработке таких программ является выявление критерия степени достоверности усвоения обучаемым полученной информации <sup>и</sup> исключения фактора случайности, когда обучающая система может сделать ошибочный вывод <sup>о</sup> правильном усвоении предложенного материала.

Распространенным типом среди замкнутых обучающих и тестирующих программ являются имитационные автоматизированные обучающие системы. В них обычно используется моделирование реальной ситуации <sup>в</sup> той или иной сфере предметной области [2].

В программах предназначенных не только для обучения, но <sup>и</sup> для тести рования знаний обучаемого используется комплексный подход. Такие про граммы не только обучают, но <sup>и</sup> одновременно проверяют полученные на те кущий момент знания учащимся. Здесь важным фактором служит отклик обу чаемого на то или иное информационное воздействие, <sup>в</sup> зависимости от которо го программа может перестроить ход обучения <sup>в</sup> том или ином направлении.

Таким образом, очевидно, что <sup>с</sup> учетом современных требований <sup>к</sup> обу чающим <sup>и</sup> тестирующим программам наиболее широкими возможностями об ладают замкнутые обучающие системы, которые обеспечивают максимальную «гибкость» при общении <sup>с</sup> пользователем.

При разработке комплекта тестирующих программ, используемых на ка федре САПР ВС РГРТУ для проверки усвоенного студентами материала при проведении практических <sup>и</sup> лабораторных занятий по курсам «САПР механи ческих систем» <sup>и</sup> «Геометрическое моделирование <sup>в</sup> САПР» была выбрана концепция замкнутой обучающей системы <sup>с</sup> различными комбинациями базо вых тестов [3]. В случае правильных ответов студента увеличивается сложность выдаваемых ему вопросов (заданий). В случае неправильных ответов на вопро сы возрастает число попыток прохождения теста <sup>и</sup> студенту необходимо повто рить выполнение задания еще раз. Этот процесс продолжается до тех пор, пока задание не будет выполнено корректно.

## **Литература**

1. Лященко Н.И. Анализ моделей компьютерных обучающих систем. По строение подмоделей <sup>в</sup> компьютерной системе повышения квалификации спе циалистов // Фундаментальные исследования. – 2013. – № 10–10. – С. 2153-2157

2. Воронин <sup>А</sup>. А., Гарячевская <sup>И</sup>.В. Автоматизированная система обучения работе <sup>с</sup> системой контроля версий «GIT» // Радиоэлектроника <sup>и</sup> информатика, выпуск № 3 (62), 2013. – С.32-35.

3. Орлова Е.Д. Базовые методы тестирования <sup>в</sup> интерактивных програм мах контроля <sup>и</sup> обучения // Информационные технологии. Межвузовский сбор ник научных трудов. - Рязань, 2015. – С.74-76.